# **HandleActualAbsence**

## **Beschreibung**

Der Timer sorgt dafür, dass Aufgaben bei Abwesenheit eines Mitarbeiters an dessen Vertreter übergeben werden. Wie man eine Abwesenheit und einen Vertreter einträgt kann man [hier](https://wiki.tim-solutions.de/doku.php?id=software:tim:user_profile_absence_rules) nachlesen.

#### **Timer Name**

Kann beliebig gewählt werden

## **Webservice Name**

AbsenceManager

#### **Webservice Methode**

handleActualAbsences

#### **Parameter**

Für diesen Timer sind keine Parameter nötig.

#### **Beispiel**

Last update: 2021/07/01 09:52 software:tim:timer:handleactualabsences https://wiki.tim-solutions.de/doku.php?id=software:tim:timer:handleactualabsences

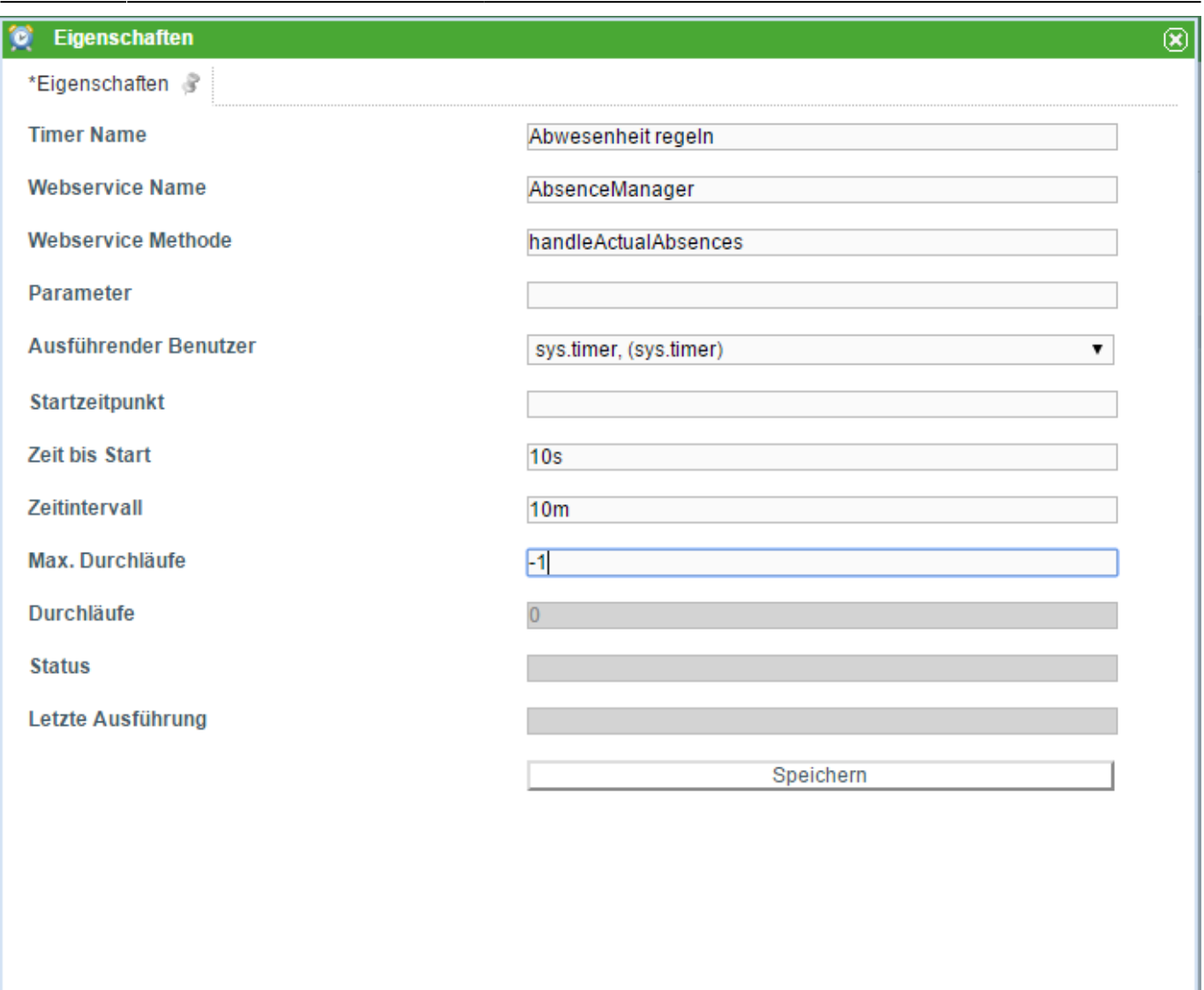

# **Abhängigkeiten**

From: <https://wiki.tim-solutions.de/> - **TIM Wiki / [NEW TIM 6 Documentation](https://doc.tim-solutions.de)**

Permanent link: **<https://wiki.tim-solutions.de/doku.php?id=software:tim:timer:handleactualabsences>**

Last update: **2021/07/01 09:52**

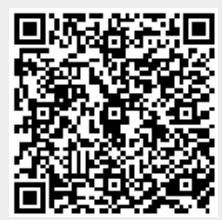